Zone Code: 93/4

College Code: 226 (Grant), 41 (Uni)

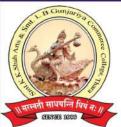

## Kankrej Taluka Kelvani Mandal Managed Shri Sevantilal Amrutlal Surani Vidya Sankul

Smt. Kantaben Kirtilal Shah Arts and Smt. Lilavatiben Bapulal Gunjariya Commerce College, Thara.

Ref. No.: / /202

STUDENT - COMPUTER RATIO

**TOTAL STUDENTS = 2010** 

**TOTAL COMPUTERS = 26** 

Ratio = Number of students/ Number of computers

2010/26

**RATIO = 77:1** 

Kankrej Taluka Kelvani Mandal Managed Shri Sevantilal Amrutlal Surani Vidya Sankul Smt. Kantaben Kirtilal Shah Arts and Smt.Lilavatiben Bapulal Gunjariya Commerce College

IHAKA